# <span id="page-0-0"></span>What is a wavelet and why is it useful?

#### Bin Han

#### Department of Mathematical and Statistical Sciences University of Alberta, Canada

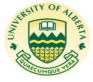

Present at 2017 International Undergraduate Summer Enrichment Program at UofA

July 17, 2017

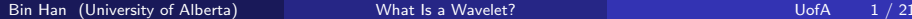

- In today's world, most data and signals are in digital format: digital TV, movies, images, songs,...
- How to represent data effectively (as few numbers as possible)?
- How to detect the sharp changes in data?

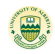

Given a particular signal to you:  $[-21, -22, -23, -23, -25, 38, 36, 34]$ . If you are allowed to send out only one number about this signal, which number shall you choose?

Your answer(s):

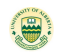

Given a particular signal to you:  $[-21, -22, -23, -23, -25, 38, 36, 34]$ . If you are allowed to send out only one number about this signal, which number shall you choose?

Your answer(s): Average

$$
\frac{-21-22-23-23-25+38+36+34}{8} = -0.75.
$$

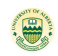

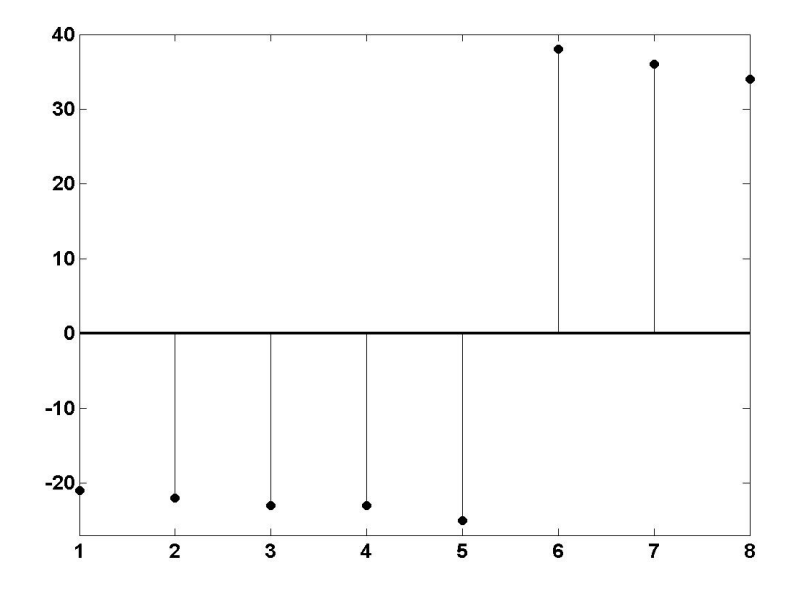

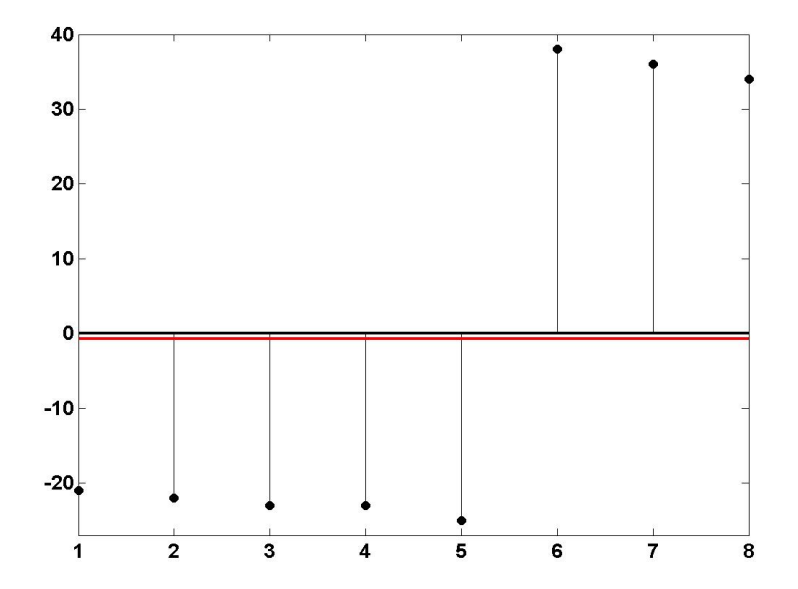

Represent [−21, −22, −23, −23, −25, 38, 36, 34]

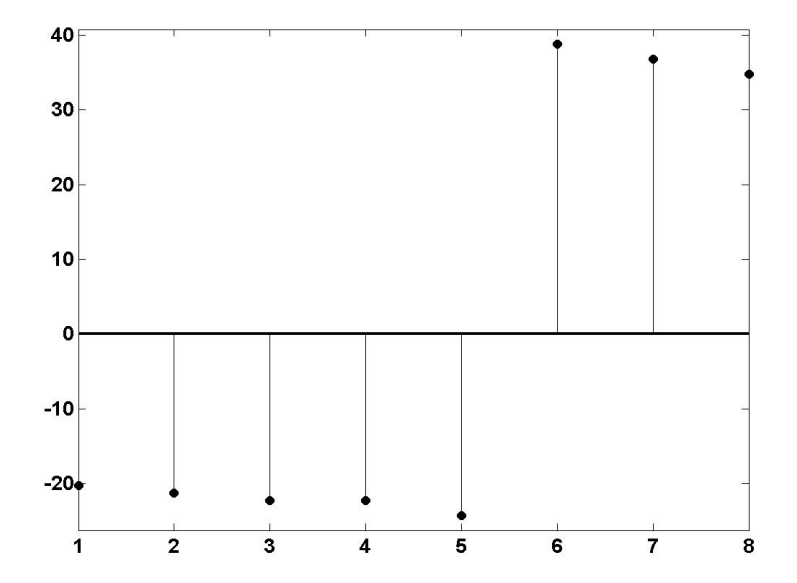

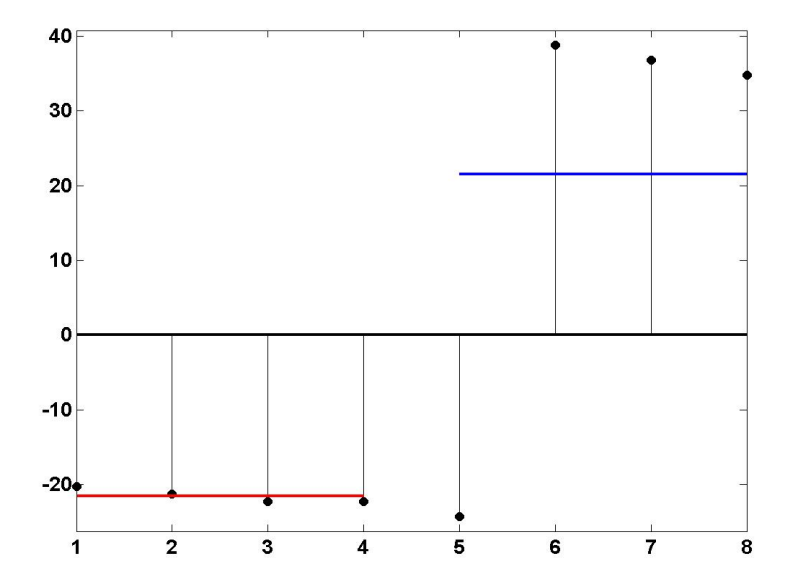

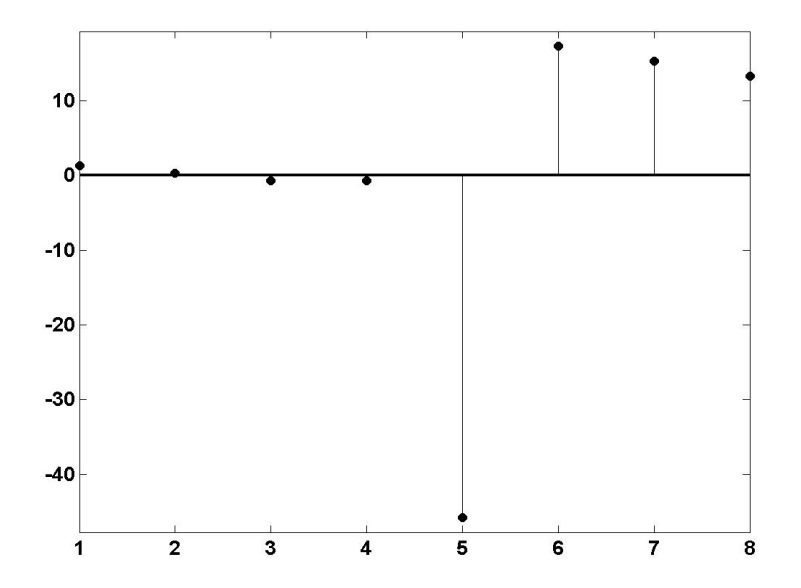

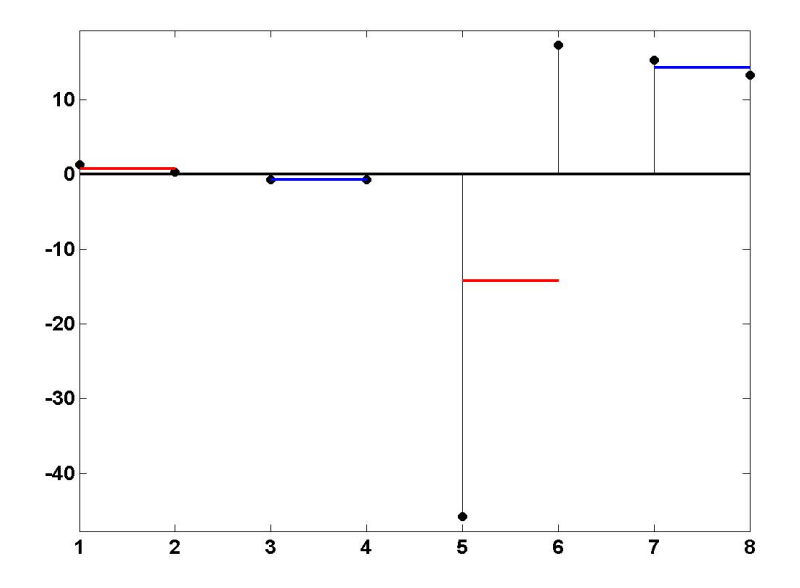

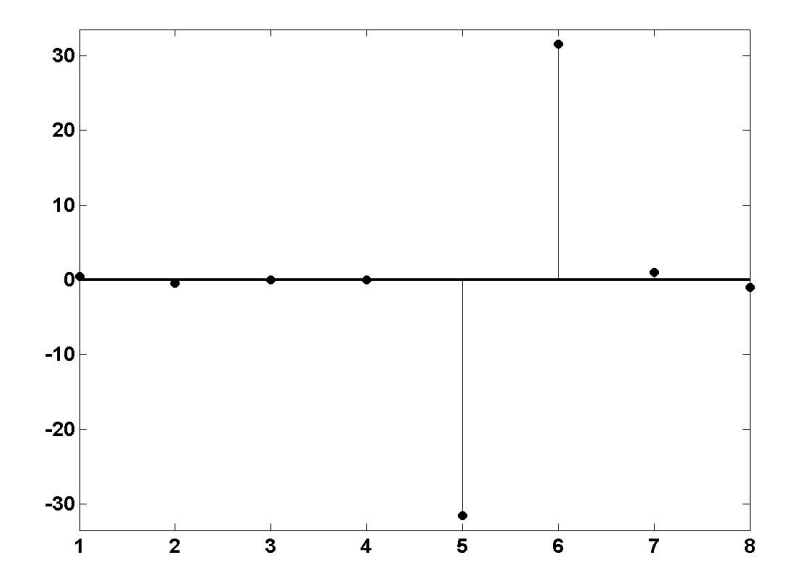

- $\bullet x = [-21, -22, -23, -23, -25, 38, 36, 34].$
- Averages at level 1  $(A1)$ :  $-0.75$ ,
- Average at level 2 (A2): −21.5, 21.5
- Averages at level 3 (A3): 0.75, −0.75, −14.25, 14.25.
- Averages at level 4 (A4):  $0.5, -0.5, 0, 0, -31.5, 31.5, 1, -1.$

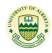

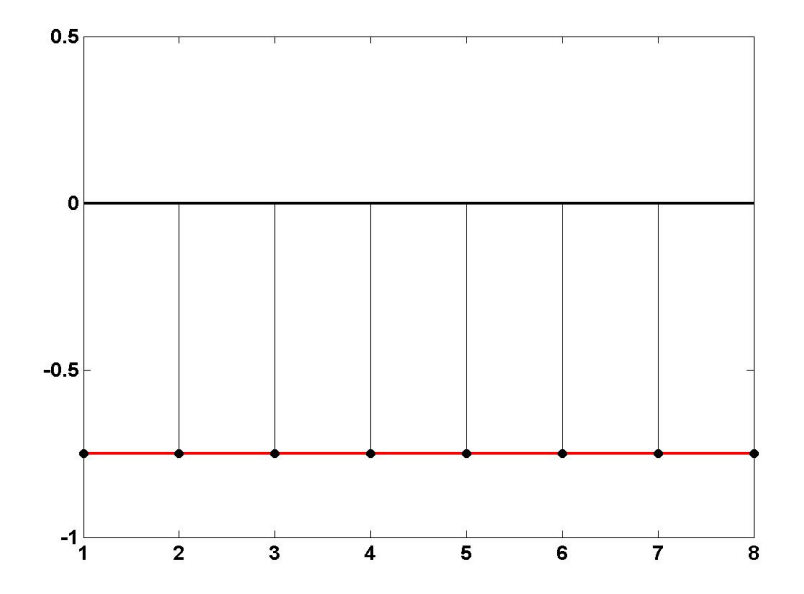

Bin Han (University of Alberta) [What Is a Wavelet?](#page-0-0) Contained the UofA 6 / 21

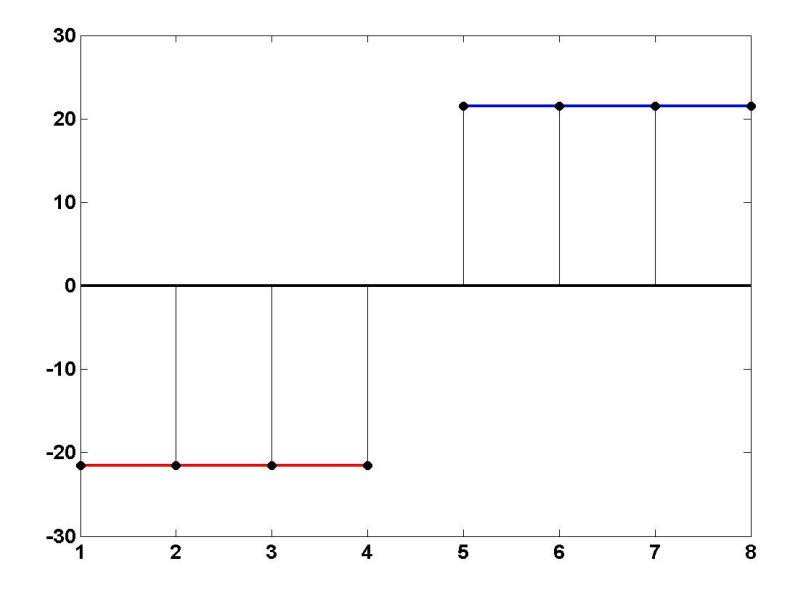

Bin Han (University of Alberta) [What Is a Wavelet?](#page-0-0) Contained the UofA 7 / 21

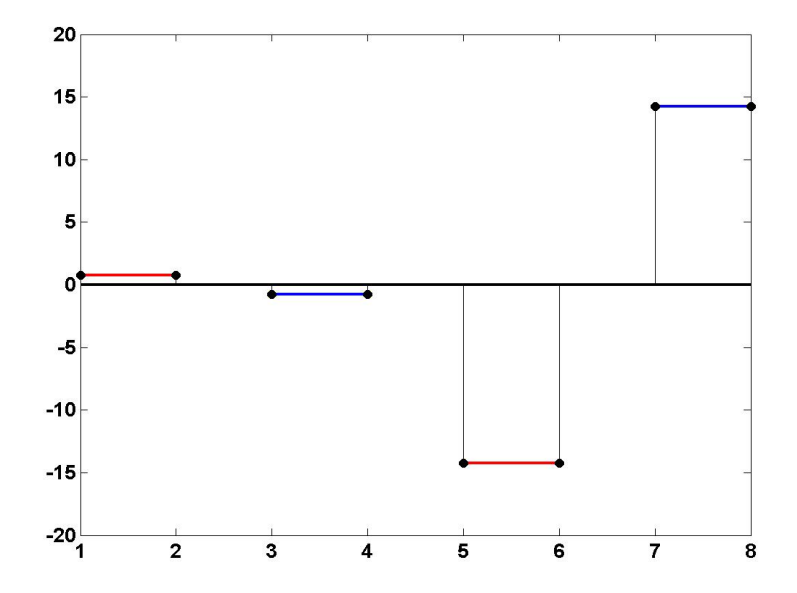

Bin Han (University of Alberta) [What Is a Wavelet?](#page-0-0) Contained the UofA 8 / 21

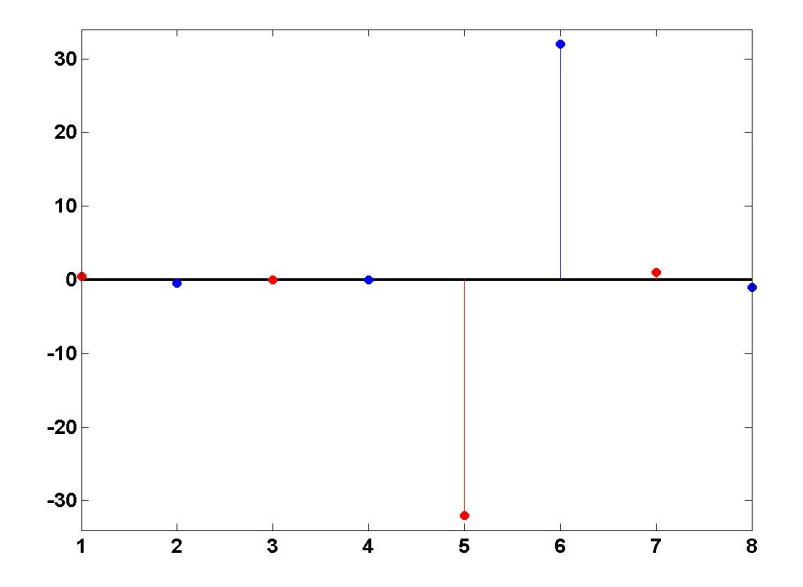

## Reconstruction: A1 (1 number)

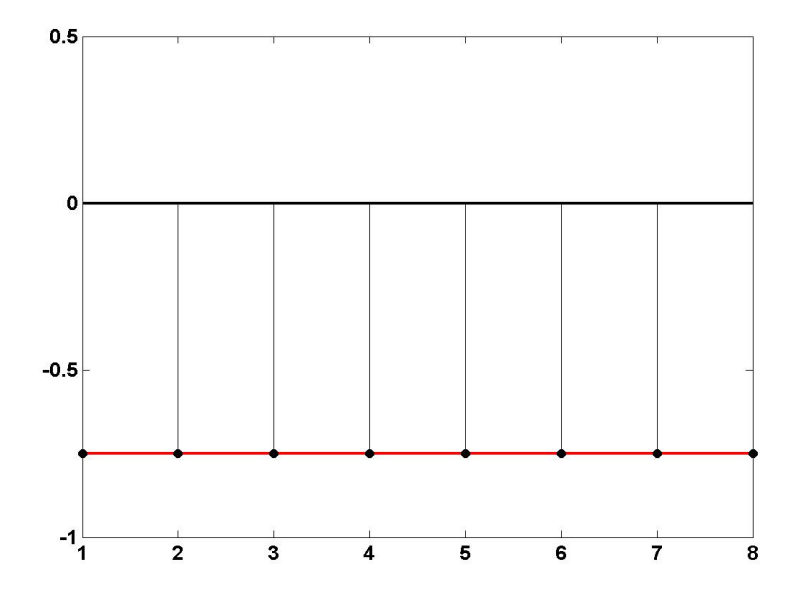

Bin Han (University of Alberta) [What Is a Wavelet?](#page-0-0) Next Lease Contact Management Contact Management Contact Ma

## Reconstruction:  $A1 + A2$  (2 numbers)

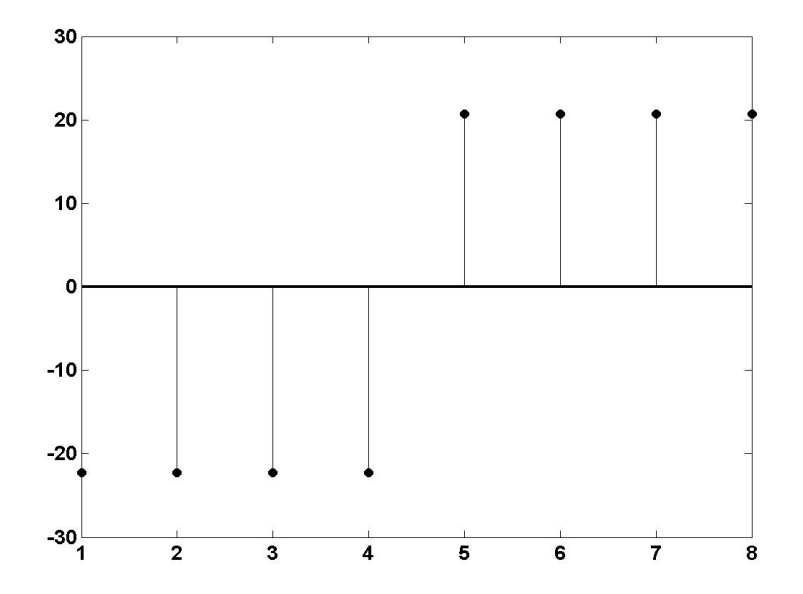

Bin Han (University of Alberta) [What Is a Wavelet?](#page-0-0) The University of Alberta) What Is a Wavelet? University of Alberta

### Reconstruction:  $A1 + A2 + A3$  (4 numbers)

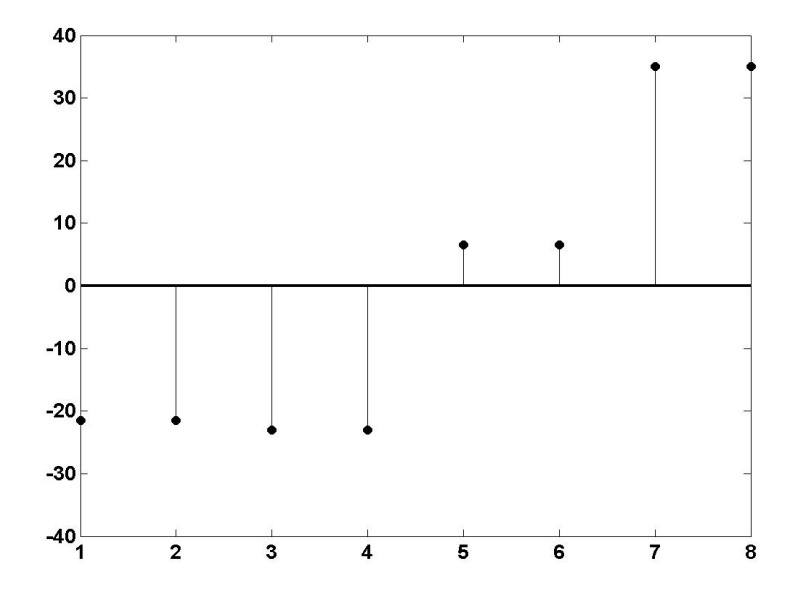

Bin Han (University of Alberta) [What Is a Wavelet?](#page-0-0) The University of Alberta) What Is a Wavelet? University of Alberta

### Reconstruction:  $A1 + A2 + A3 + A4$  (8 numbers)

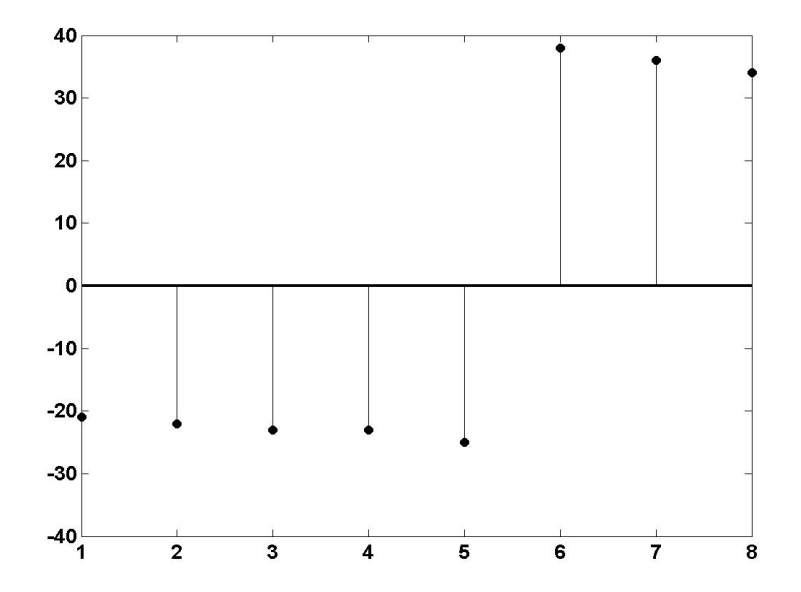

Bin Han (University of Alberta) and [What Is a Wavelet?](#page-0-0) The University of Alberta) and What Is a Wavelet? Using the University of Alberta

### Comparison: Original−Reconstructed

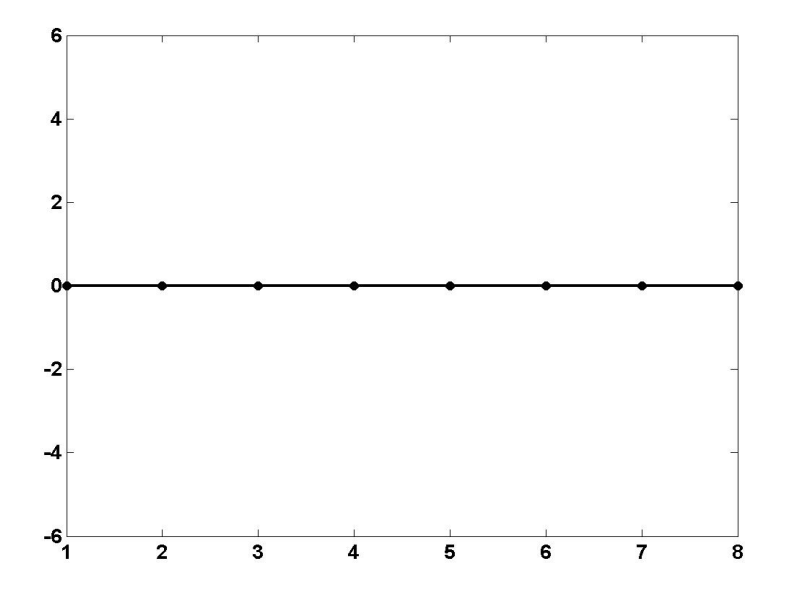

Bin Han (University of Alberta) [What Is a Wavelet?](#page-0-0) The University of Alberta) What Is a Wavelet? University of Alberta

- $\bullet x = [-21, -22, -23, -23, -25, 38, 36, 34].$
- Averages at level  $1 (A1): |-0.75|$ ,
- Average at level 2 (A2): -21.5, 21.5
- Averages at level 3 (A3): 0.75, -0.75, -14.25, 14.25.
- Averages at level 4 (A4):  $\boxed{0.5}$ ,  $-0.5$ ,  $\boxed{0}$ , 0,  $-31.5$ ,  $31.5$ ,  $\boxed{1}$ ,  $-1$

### Comparison: Original

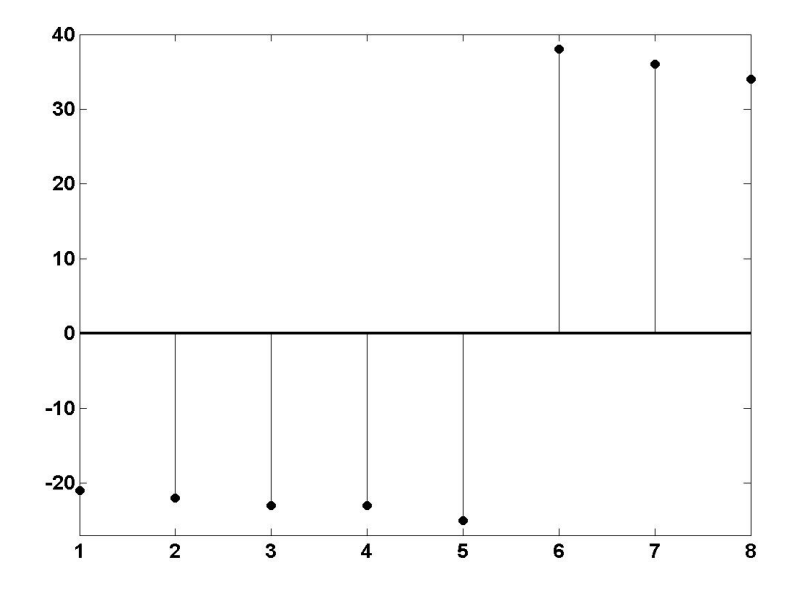

### Reconstructed with 3 numbers by thresholding

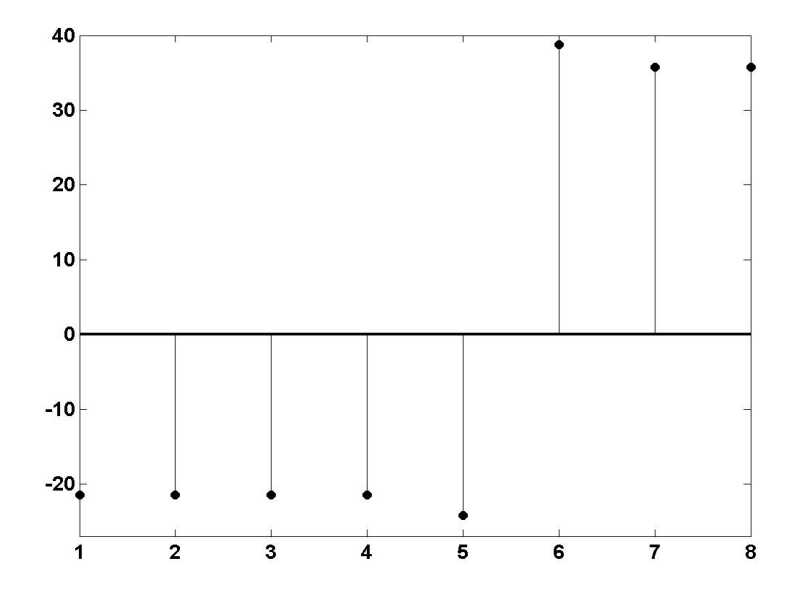

Bin Han (University of Alberta) [What Is a Wavelet?](#page-0-0) The University of Alberta) What Is a Wavelet? University of Alberta

### Comparison: Original−Reconstructed

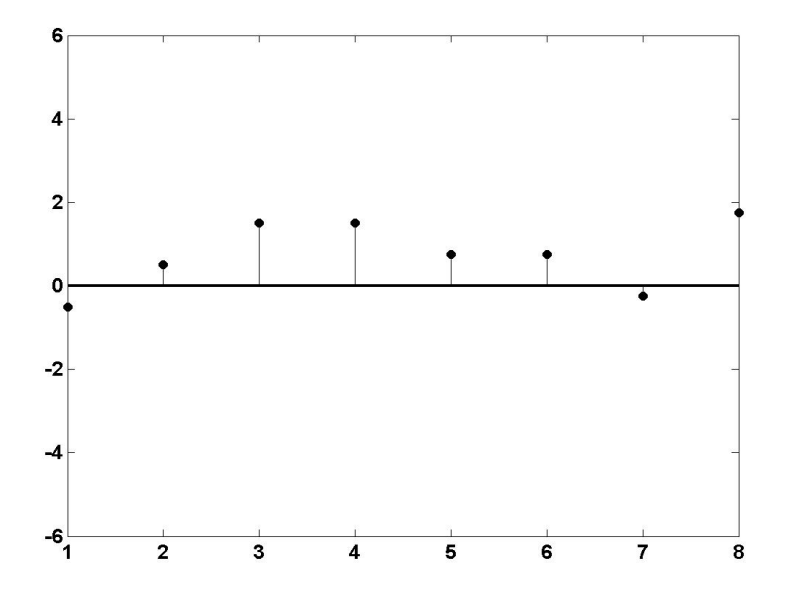

Bin Han (University of Alberta) and [What Is a Wavelet?](#page-0-0) The University of Alberta) and What Is a Wavelet? Using the University of Alberta

#### How to compute wavelet coefficients fast?

- $\bullet x = [-21, -22, -23, -23, -25, 38, 36, 34].$
- Averages at level  $1 (A1): -0.75$ ,
- Average at level 2 (A2): −21.5, 21.5
- Averages at level 3 (A3): 0.75, −0.75, −14.25, 14.25.
- Averages at level 4 (A4): 0.5, −0.5, 0, 0, −31.5, 31.5, 1, −1.

Are we missing something for wavelets? or can we expect more from wavelets?

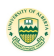

#### How to compute wavelet coefficients fast?

- $\bullet x = [-21, -22, -23, -23, -25, 38, 36, 34].$
- Averages at level  $1 (A1): -0.75$ ,
- Average at level 2 (A2): -21.5, 21.5
- Averages at level 3 (A3): 0.75, −0.75, −14.25, 14.25.
- Averages at level 4 (A4): 0.5, −0.5, 0, 0, −31.5, 31.5, 1, −1.

Are we missing something for wavelets? or can we expect more from wavelets?

### For applications, a fast computational algorithm is highly demanded!

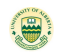

#### $\bullet x = [-21, -22 \mid -23, -23 \mid -25, 38 \mid 36, 34].$

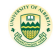

- $\bullet x = [-21, -22 | -23, -23 | -25, 38 | 36, 34].$
- Averages: [−21.5, −23 | 6.5, 35]. Difference: [0.5, 0, −31.5, 1].

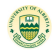

- $\bullet x = [-21, -22 \mid -23, -23 \mid -25, 38 \mid 36, 34].$
- Averages: [−21.5, −23 | 6.5, 35]. Difference: [0.5, 0, −31.5, 1].
- Averages: [−22.25, 20.75]. Differences: [0.75, −14.25].

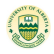

- $\bullet x = [-21, -22 \mid -23, -23 \mid -25, 38 \mid 36, 34].$
- Averages: [−21.5, −23 | 6.5, 35]. Difference: [0.5, 0, −31.5, 1].
- Averages: [−22.25, 20.75]. Differences: [0.75, −14.25].
- Averages: [−0.75]. Differences: [−21.5].

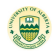

- $\bullet x = [-21, -22 \mid -23, -23 \mid -25, 38 \mid 36, 34].$
- Averages: [−21.5, −23 | 6.5, 35]. Difference: [0.5, 0, −31.5, 1].
- Averages: [−22.25, 20.75]. Differences: [0.75, −14.25].
- Averages: [−0.75]. Differences: [−21.5].
- Compare:

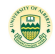

- $\bullet x = [-21, -22 \mid -23, -23 \mid -25, 38 \mid 36, 34].$
- Averages: [−21.5, −23 | 6.5, 35]. Difference: [0.5, 0, −31.5, 1].
- Averages: [−22.25, 20.75]. Differences: [0.75, −14.25].
- Averages: [−0.75]. Differences: [−21.5].
- Compare:
- Averages at level 1  $(A1)$ :  $-0.75$ ,

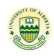

- $\bullet x = [-21, -22 \mid -23, -23 \mid -25, 38 \mid 36, 34].$
- Averages: [−21.5, −23 | 6.5, 35]. Difference: [0.5, 0, −31.5, 1].
- Averages: [−22.25, 20.75]. Differences: [0.75, −14.25].
- Averages: [−0.75]. Differences: [−21.5].
- Compare:
- Averages at level  $1 (A1): -0.75$ ,
- Average at level 2 (A2): -21.5, 21.5

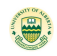

- $\bullet x = [-21, -22 \mid -23, -23 \mid -25, 38 \mid 36, 34].$
- Averages: [−21.5, −23 | 6.5, 35]. Difference: [0.5, 0, −31.5, 1].
- Averages: [−22.25, 20.75]. Differences: [0.75, −14.25].
- Averages: [−0.75]. Differences: [−21.5].
- Compare:
- Averages at level 1  $(A1)$ :  $-0.75$ ,
- Average at level 2 (A2): -21.5, 21.5
- Averages at level 3 (A3): 0.75, −0.75, −14.25, 14.25.

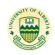

- $\bullet x = [-21, -22 \mid -23, -23 \mid -25, 38 \mid 36, 34].$
- Averages: [−21.5, −23 | 6.5, 35]. Difference: [0.5, 0, −31.5, 1].
- Averages: [−22.25, 20.75]. Differences: [0.75, −14.25].
- Averages: [−0.75]. Differences: [−21.5].
- Compare:
- Averages at level 1  $(A1)$ :  $-0.75$ ,
- Average at level 2 (A2): -21.5, 21.5
- Averages at level 3 (A3): 0.75, −0.75, −14.25, 14.25.
- Averages at level 4 (A4):  $0.5, -0.5, 0, 0, -31.5, 31.5, 1, -1.$

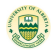

- $\bullet x = [-21, -22 | -23, -23 | -25, 38 | 36, 34].$
- Averages: [−21.5, −23 | 6.5, 35]. Difference: [0.5, 0, −31.5, 1].
- Averages: [−22.25, 20.75]. Differences: [0.75, −14.25].
- Averages: [−0.75]. Differences: [−21.5].

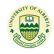

- $\bullet x = [-21, -22 \mid -23, -23 \mid -25, 38 \mid 36, 34].$
- Averages: [−21.5, −23 | 6.5, 35]. Difference: [0.5, 0, −31.5, 1].
- Averages: [−22.25, 20.75]. Differences: [0.75, −14.25].
- Averages: [−0.75]. Differences: [−21.5].
- Reconstruction: Apply subdivision scheme (prediction for doubling its size):  $[-0.75] \rightarrow [-0.75, -0.75]$ .

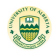

- $\bullet x = [-21, -22 \mid -23, -23 \mid -25, 38 \mid 36, 34].$
- Averages: [−21.5, −23 | 6.5, 35]. Difference: [0.5, 0, −31.5, 1].
- Averages: [−22.25, 20.75]. Differences: [0.75, −14.25].
- Averages: [−0.75]. Differences: [−21.5].
- Reconstruction: Apply subdivision scheme (prediction for doubling its size):  $[-0.75]$  →  $[-0.75, -0.75]$ .
- Add the finest detail [−21.5, 21.5] to get [−22.25, 20.75]

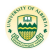

- $\bullet x = [-21, -22 \mid -23, -23 \mid -25, 38 \mid 36, 34].$
- Averages: [−21.5, −23 | 6.5, 35]. Difference: [0.5, 0, −31.5, 1].
- Averages: [−22.25, 20.75]. Differences: [0.75, −14.25].
- Averages: [−0.75]. Differences: [−21.5].
- Reconstruction: Apply subdivision scheme (prediction for doubling its size):  $[-0.75]$  →  $[-0.75, -0.75]$ .
- Add the finest detail [−21.5, 21.5] to get [−22.25, 20.75]
- Subdivide [−22.25, 20.75] → [−22.25, −22.25, 20.75, 20.75].

- $\bullet x = [-21, -22 \mid -23, -23 \mid -25, 38 \mid 36, 34].$
- Averages: [−21.5, −23 | 6.5, 35]. Difference: [0.5, 0, −31.5, 1].
- Averages: [−22.25, 20.75]. Differences: [0.75, −14.25].
- Averages: [−0.75]. Differences: [−21.5].
- Reconstruction: Apply subdivision scheme (prediction for doubling its size):  $[-0.75]$  →  $[-0.75, -0.75]$ .
- Add the finest detail [−21.5, 21.5] to get [−22.25, 20.75]
- Subdivide [−22.25, 20.75] → [−22.25, −22.25, 20.75, 20.75].
- $\bullet$  Add detail  $[0.75, -0.75 14.25, 14.25] \Rightarrow [-21.5, -23, 6.5, 35].$

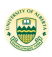

- $\bullet x = [-21, -22 \mid -23, -23 \mid -25, 38 \mid 36, 34].$
- Averages: [−21.5, −23 | 6.5, 35]. Difference: [0.5, 0, −31.5, 1].
- Averages: [−22.25, 20.75]. Differences: [0.75, −14.25].
- Averages: [−0.75]. Differences: [−21.5].
- Reconstruction: Apply subdivision scheme (prediction for doubling its size):  $[-0.75]$  →  $[-0.75, -0.75]$ .
- Add the finest detail [−21.5, 21.5] to get [−22.25, 20.75]
- Subdivide [−22.25, 20.75] → [−22.25, −22.25, 20.75, 20.75].
- $\bullet$  Add detail  $[0.75, -0.75 14.25, 14.25] \Rightarrow [-21.5, -23, 6.5, 35].$
- Subdivide $[-21.5, -23, 6.5, 35]$   $\rightarrow$  $[-21.5, -21.5, -23, -23, 6.5, 6.5, 35, 35]$ .

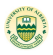

- <span id="page-42-0"></span> $\bullet x = [-21, -22 \mid -23, -23 \mid -25, 38 \mid 36, 34].$
- Averages: [−21.5, −23 | 6.5, 35]. Difference: [0.5, 0, −31.5, 1].
- Averages: [−22.25, 20.75]. Differences: [0.75, −14.25].
- Averages: [−0.75]. Differences: [−21.5].
- Reconstruction: Apply subdivision scheme (prediction for doubling its size):  $[-0.75]$  →  $[-0.75, -0.75]$ .
- Add the finest detail [−21.5, 21.5] to get [−22.25, 20.75]
- Subdivide [−22.25, 20.75] → [−22.25, −22.25, 20.75, 20.75].
- $\bullet$  Add detail  $[0.75, -0.75 14.25, 14.25] \Rightarrow [-21.5, -23, 6.5, 35].$
- $\bullet$  Subdivide[-21.5, -23, 6.5, 35]  $\rightarrow$  $[-21.5, -21.5, -23, -23, 6.5, 6.5, 35, 35]$ .
- Add detail  $[0.5, -0.5, 0, 0, -31.5, 31.5, 1, -1]$  to get  $[-21, -22, -23, -23, -25, 38, 36, 34].$

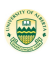